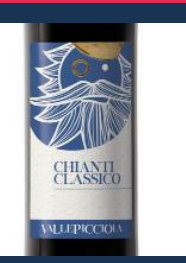

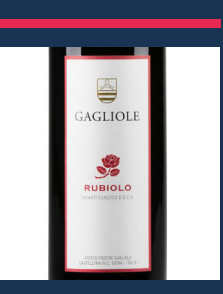

EXECUTE OF CHANGE CHANGE CONSUMISTION OF CHANGE CHANGE CONSUMISTION OF CHANGE CONSUMISTION OF CHANGE CONSUMISTION OF CHANGE CONSUMISTION OF CHANGE CONSUMISTION OF CHANGE CONSUMISTION OF CHANGE CONSUMISTION OF CHANGE CONSUM

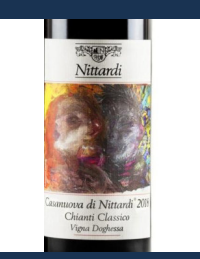

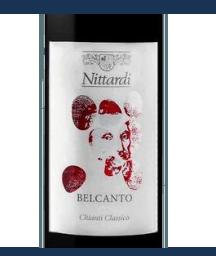

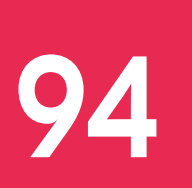

On the case of the box and the contract of the contract of the contract of the contract of the box and the contract of the box and the contract of the box and the contract of the box and the contract of the box and the con

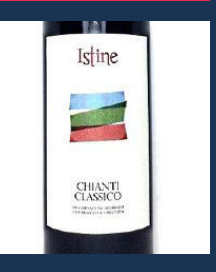